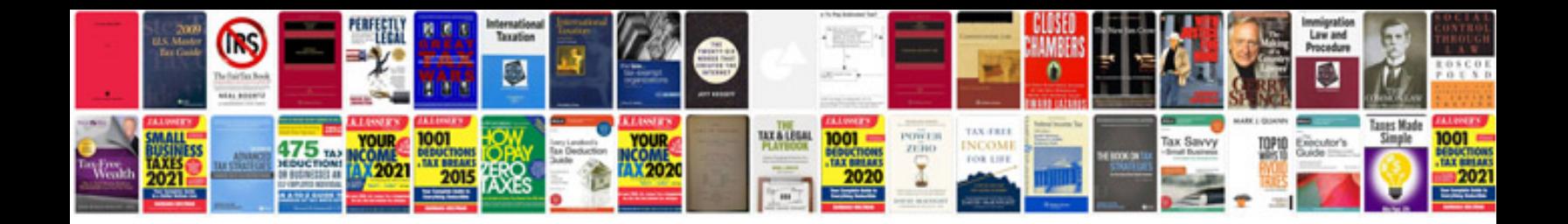

**Convert file to ibooks format**

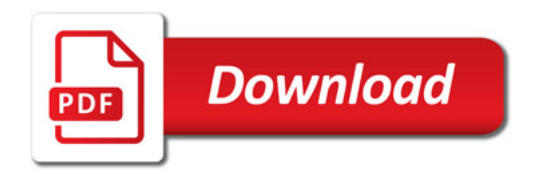

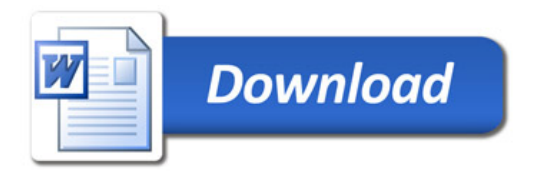